به نام خدا

Ï

## **روش نصب نرم افزار** (NRG 7.0. KEIL(

## 1فايل SETUP زير را براي نصب از داخل CD اجرا كنيد:

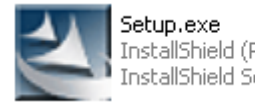

**Setup.exe**<br>InstallShield (R) Setup Launcher<br>InstallShield Software Corpora...

## -2 NUMBER SERIAL را به صورت زير وارد آنيد:

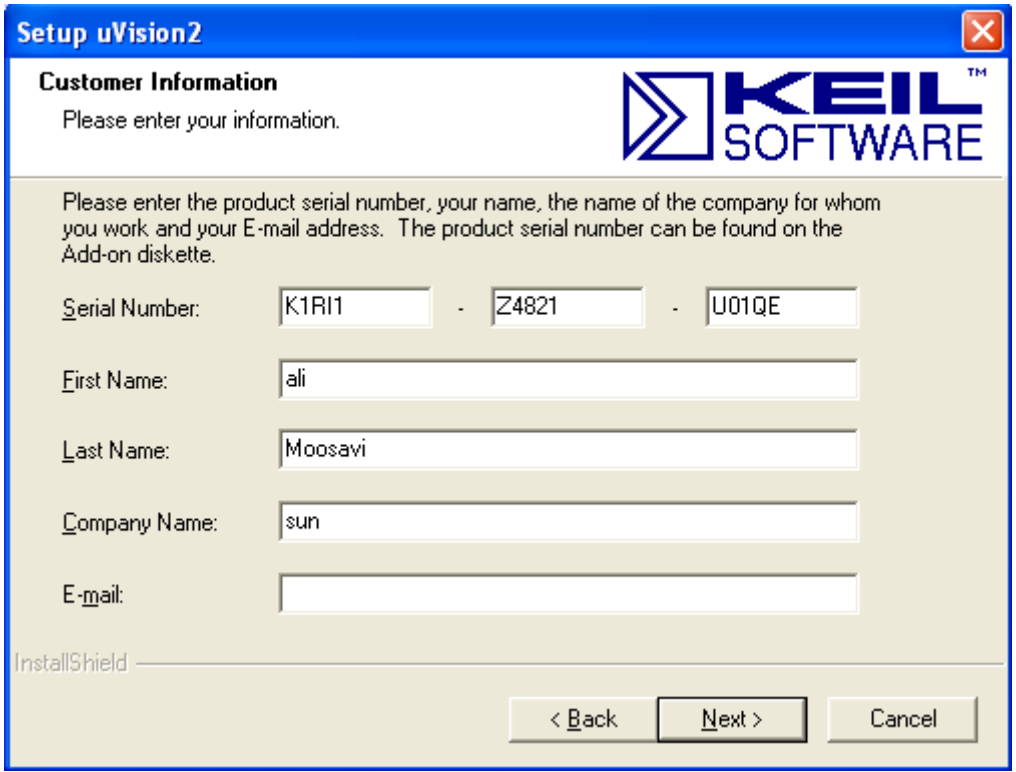

3- در هنگام SETUP از شما آدرس ADD-ON خواسته ميشود كه آن را به صورت زير در درايو خواسته شده

i

وارد آنيد: **addon51c\:X) X نام Drive Rom-DVD شما است آه نرم افزار را در آن اجرا ميكنيد.)**

\* برنامه قابل استفاده برای شاکاربر عزیز می باشد\*

\* ج<sub>ان ا</sub>کترونک\*

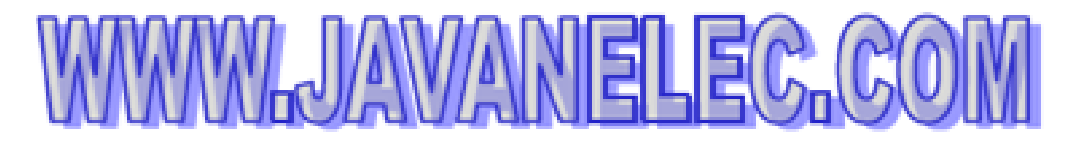

TEL: 66728460 & 66712719 **FAX: 66711319** 

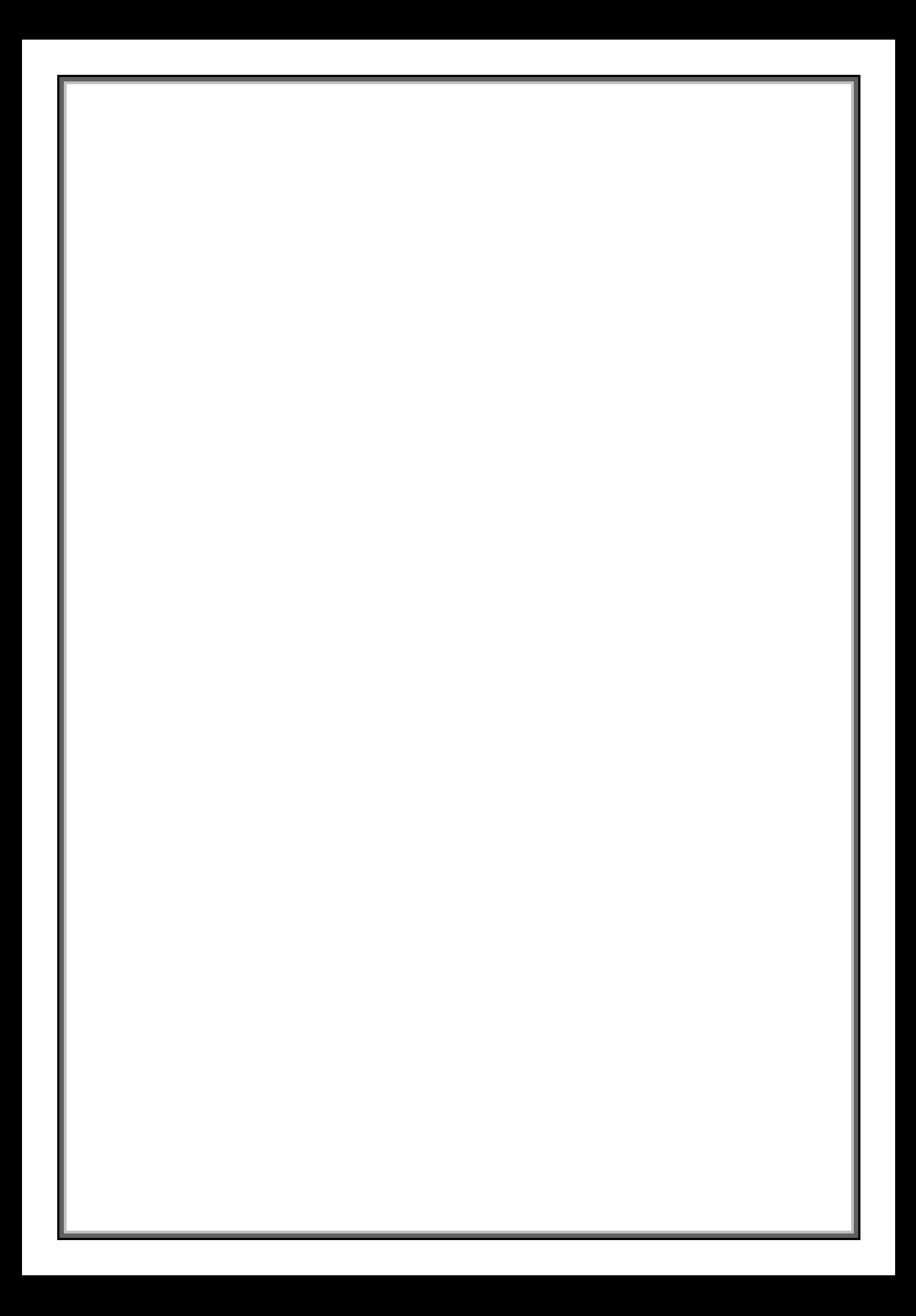